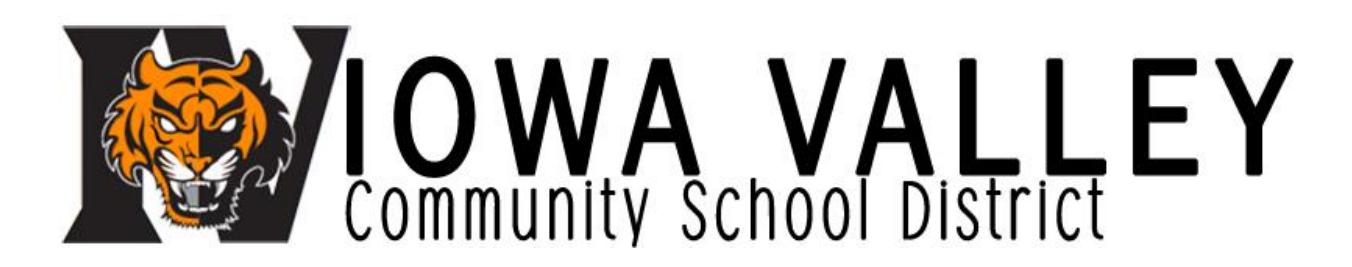

Welcome Families, Parents, and Students!

We hope you are looking forward to an exciting new year of learning at Iowa Valley.

Registration for the 2018-19 school year is now open, and we welcome and encourage you to register for the upcoming school year as soon as possible by completing the following steps:

- 1. **Complete the Online Registration** In order to complete the online registration in PowerSchool, you will need to access your Student and Parent account. You can access the Student and Parent account through this link: <https://iowavalley.powerschool.com/public>*Assistance is available during the walk-in registration or by emailing one of the following*:
	- a. Janet Grafft, Business Manager [jgrafft@ivcsd.org](mailto:jgrafft@ivcsd.org)
	- b. Krystal Schaier, Superintendent's Secretary [kschaier@ivcsd.org](mailto:kschaier@ivcsd.org)
	- c. Brenda McCaw, Elementary Secretary [bmccaw@ivcsd.org](mailto:bmccaw@ivcsd.org) (After 8/8/18)
	- d. Shannon Rabe, Secondary Secretary [srabe@ivcsd.org](mailto:srabe@ivcsd.org) (After 8/8/18)
- 2. **Pay School Fees**
- 3. **Complete Free and Reduced Meal Application** *(If Applicable)* In order to be considered for free/reduced meals, families will need to complete the Iowa Eligibility Application. Questions? Contact Krystal Schaier, Superintendent's Secretary at kschaier@ivcsd.org or 319-642-7714.

**Please note that it is very important to review and update all contact information in PowerSchool.** The PowerSchool parent/guardian information is what we use for contact information in case of an emergency, early outs, late starts, etc. If you have more than one child, please check that all information is correct for each child. Most district communication is sent through email however some communication is sent through text and/or the phone system, so please make sure your email(s) and phone number(s) for all parent/ guardians are correct and that we are able to reach you when necessary.

**Walk-in registration** is August  $13<sup>th</sup>$  from 9 am – 7 pm in the high school auditorium. Chromebooks for  $7<sup>th</sup>$ through 12<sup>th</sup> grade are available for pick up. All fees and fines must be paid before Chromebook may be taken home.

Elementary classroom lists will be posted by August 16<sup>th</sup>.

**Elementary Meet & Greet** is August  $21^{st}$  from 5 pm – 6:30 pm.

**7 th Grade Orientation** is August 21st from 6:40 pm – 7:30 pm.

Thank you and enjoy your summer!